# **Android Threads**

Hua-Jun Hong

#### **Thread**

- Main thread (UI thread)
	- When an application is launched, the system creates the main thread.
- Worker thread
	- perform non-instantaneous operations in separate threads ("background" or "worker" threads).

#### **Why we need worker thread?**

Android enforces a worst case reaction time of applications. If an activity does not react within 5 seconds to user input, the Android system displays an Application not responding (ANR) dialog. From this dialog the user can choose to stop the application.

#### **Rules to use thread in Android**

- Do not block the UI thread
- Do not access the Android UI toolkit from outside the UI thread

**http://developer.android.com/guide/components/processes-and-threads.html**

#### **Worker threads**

- Java threads
	- Not convenient and has several limitations
- AsyncTask
	- The simplest way to use thread
- Handler
	- Can handle multiple runnable tasks and messages

#### **Java Threads**

- Android supports the usage of the Thread class to perform asynchronous processing
- If you need to update the user interface from a new Thread, you need to synchronize with the UI thread.

### **Take ImageLoader as an Example**

public void onClick(View v) {

```
 new Thread(new Runnable() {
```

```
 public void run() {
```

```
 Bitmap b = loadImageFromNetwork("http://example.com/image.png");
mImageView.setImageBitmap(b);
```

```
 }
  }).start();
```
}

## **Take ImageLoader as an Example**

public void onClick(View v) {

new Thread(new Runnable() {

public void run() {

 Bitmap b = loadImageFromNetwork("http://example.com/image.png"); mImageView.setImageBitmap(b);

}).start();

}

}

#### this seems to work fine

• a new thread to handle the downloading task

but it violates the second rule

change UI from outside UI thread

#### **Disadvantages to Use Java Thread in Android**

- Without synchronization with the UI thread if you post back results to the user interface
- Cannot stop the thread by destroy() or stop()
- No default for handling configuration changes in Android

## **How to Use Java Thread to Update UI?**

public void onClick(View v) {

new Thread(new Runnable() {

public void run() {

```
final Bitmap bitmap =
```
loadImageFromNetwork("http://example.com/image.png");

```
 mImageView.post(new Runnable() {
```

```
 public void run() {
```
mImageView.setImageBitmap(bitmap);

```
 });
}
  }).start();
```
}

## **AsyncTask & Handler**

- They provide a function to help you post the resulting data to UI thread
	- conform the second rule
- Automatically handle the configuration changing
- Have function to stop the tasks

## **AsyncTask**

- The simplest way to use thread
- Each task can only be executed once
	- $\circ$  If you want to execute again, you need to create a new task

## **Steps of AsyncTask**

- onPreExecute():
	- used to set up the task
- doInBackground(Params...):
	- perform background computation that can take a long time
- onProgressUpdate(Progress...):
	- This method is used to display progress
- onPostExecute(Result):
	- result of the background computation is passed to this step

## **Rules of AsyncTask**

- The AsyncTask class must be loaded on the UI thread
- execute(Params...) must be invoked on the UI thread
- Do not call the functions of 4 steps manually
- The task can be executed only once

#### **Sample Code Of Saving Image**

#### **● 140.114.79.79/dropbox/SaveFile.rar**

#### **Handler**

- A Handler object registers itself with the thread in which it is created
- If you create a new instance of the Handler class in the onCreate() method of your activity, the resulting Handler object can be used to post data to the main thread.

## **Message Queue & Looper**

- When a Handler is created, it is bound to a specific Looper (and associated thread and message queue)
- A Handler is a utility class that facilitates interacting with a Looper

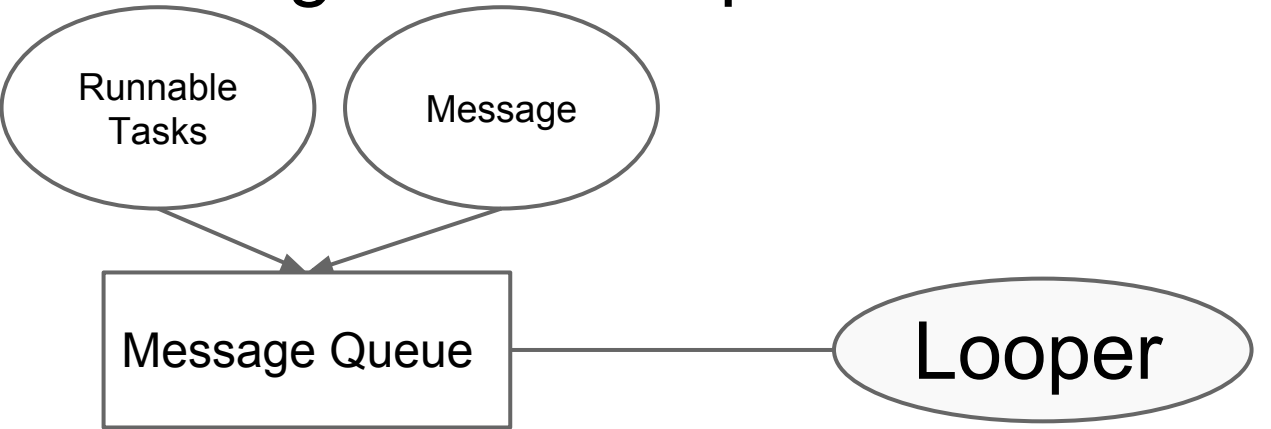

#### **How to Use Handler**

- To process a Runnable you can use the post() method
- Override the handleMessage() method to process messages. Your thread can post messages via the sendMessage(Message) method to the Handler object.

## **Sample of Handling Runnable Task**

● 140.114.79.79/dropbox/BluetoothExample. zip

## **Sample of Handling Messages**

● Bluetooth Chat Sample